## Wymagania edukacyjne z edukacji informatycznej w klasie 3

Wymagania edukacyjne wynikają z realizowanego podczas zajęć programu nauczania. Treści przeznaczone do realizacji zgodne są z podstawą programową w odniesieniu do pierwszego etapu kształcenia ogólnego dla szkoły podstawowej. Nauczanie edukacji informatycznej w klasie 2 realizowane jest w oparciu program edukacji informatycznej w klasach 1-3 autorstwa Anny Kuleszy wydawnictwa WSiP. Podczas zajęć wykorzystuje się ćwiczenia interaktywne oraz zeszyt ćwiczeń z serii "Kalejdoskop ucznia".

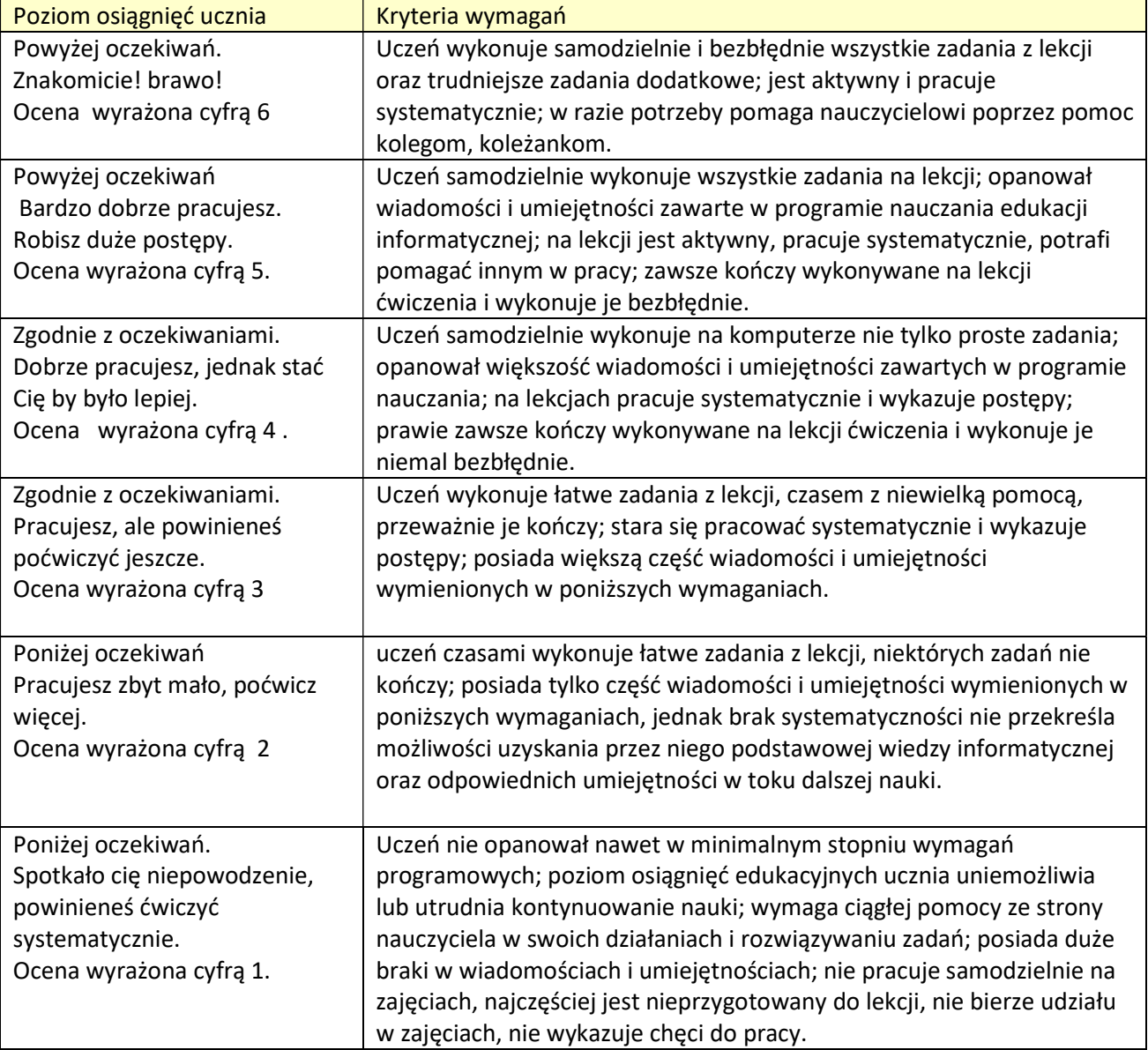

Dopuszcza się stosowanie znaków "-" i "+"

## Ocenie podlegają:

- ćwiczenia praktyczne przy komputerze,
- ćwiczenia wykonywane w podręczniku i zeszycie ćwiczeń,
- wypowiedzi ustne ucznia,

 postawa ucznia (przestrzeganie regulaminu pracowni, aktywność, zaangażowanie, systematyczność, praca w grupie, samodzielność, wytrwałość i przezwyciężanie trudności).

Pod koniec I półrocza i na koniec roku szkolnego nauczyciel dokonuje podsumowania osiągnięć edukacyjnych w danym okresie lub w danym roku szkolnym w postaci oceny opisowej. Ocena opisowa z edukacji informatycznej jest częścią oceny opisowej ucznia wystawionej przez wychowawcę klasy podczas klasyfikacji śródrocznej i rocznej.

## Szczegółowe wymagania edukacyjne

Zostały one opracowane na podstawie planu wynikowego autorstwa Anny Kuleszy i Anny Kuśnierz.

Prawa autorskie należą do Wydawnictwa Szkolne i Pedagogiczne.

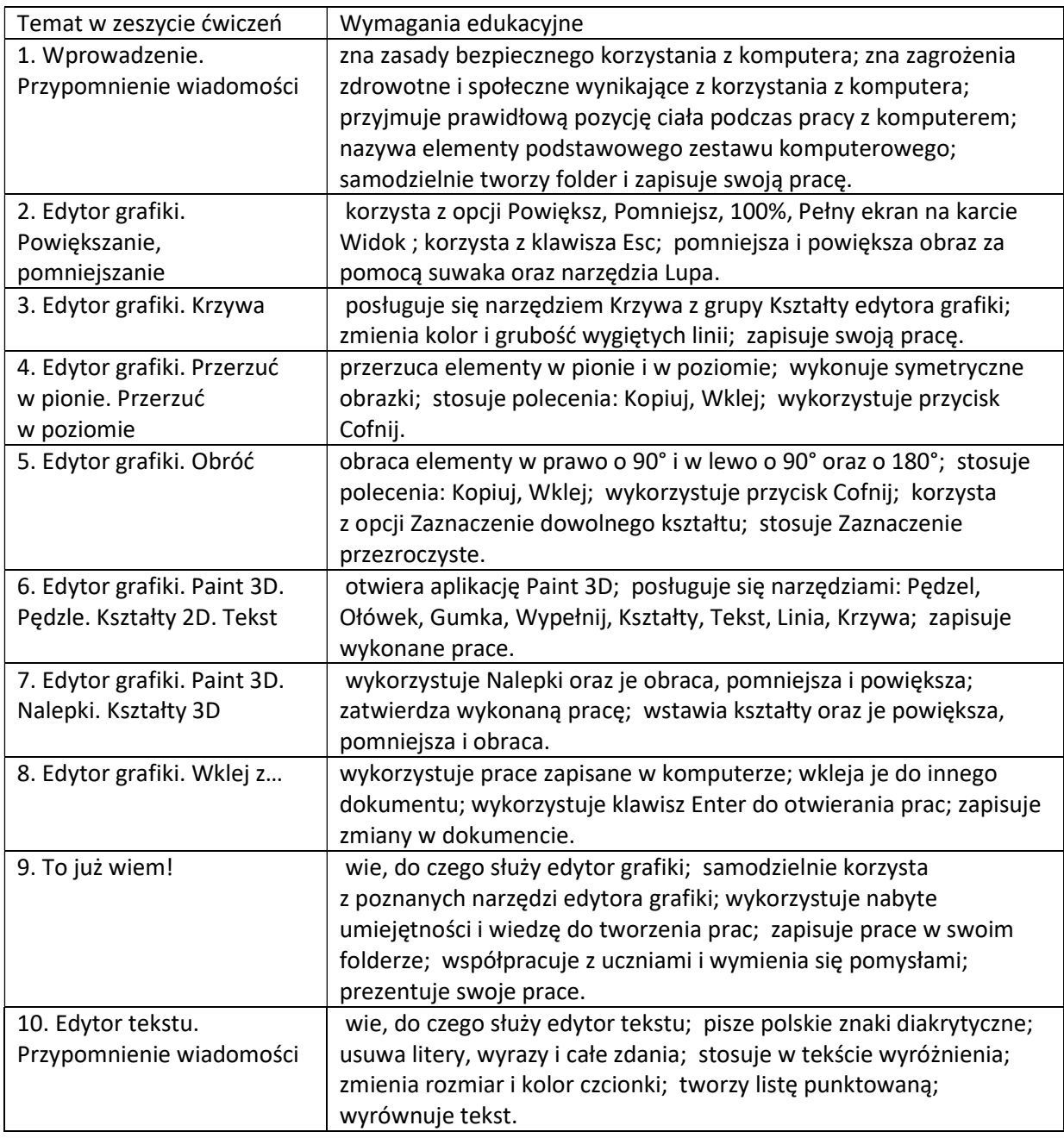

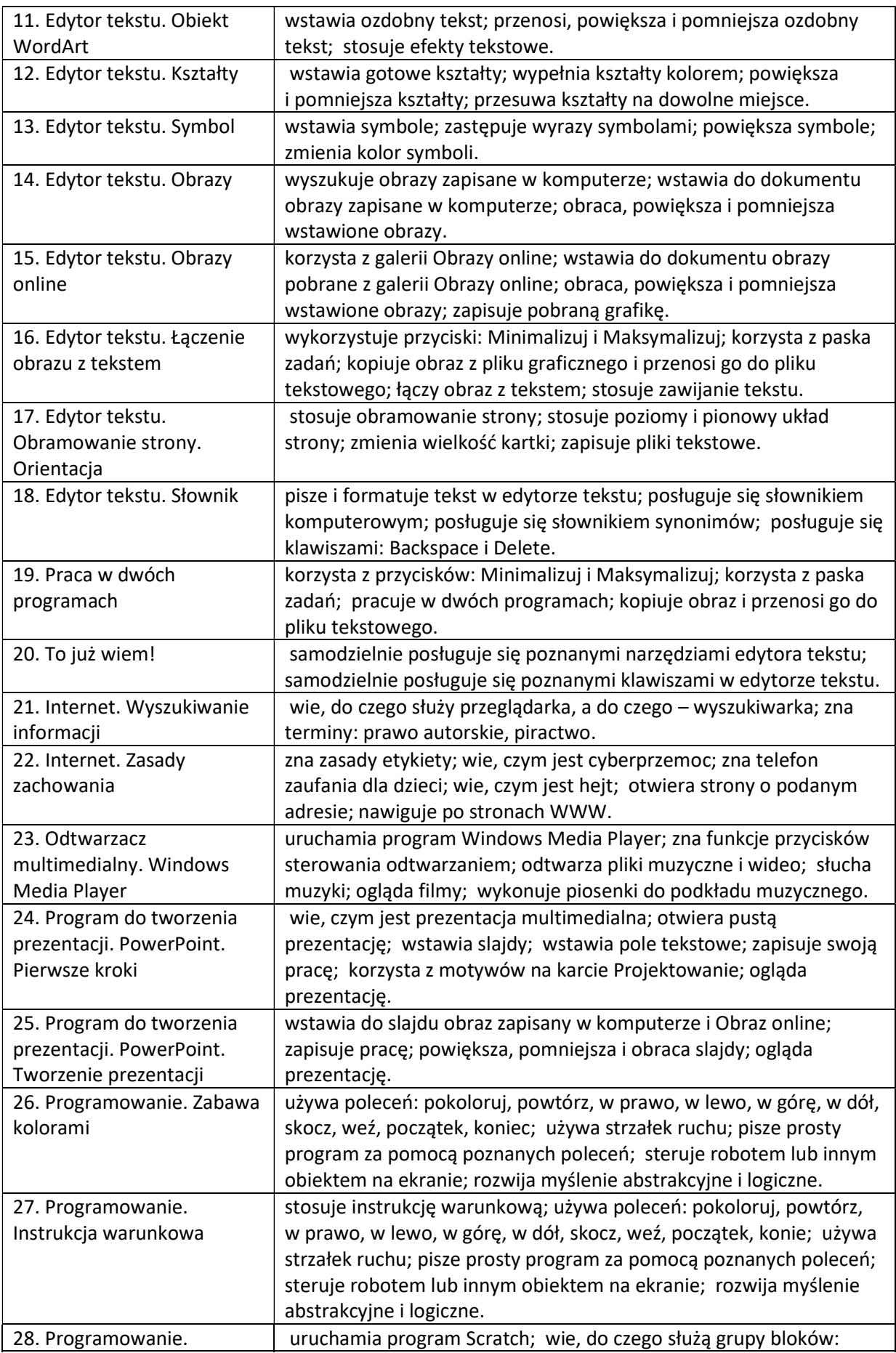

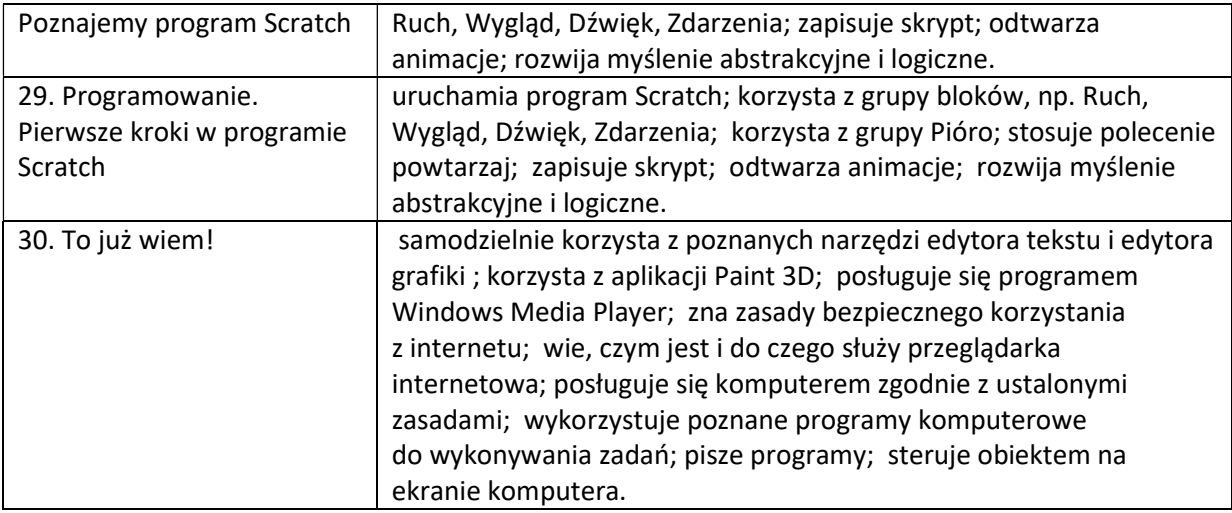